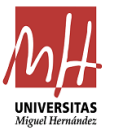

#### Paso 1: DATOS PERSONALES

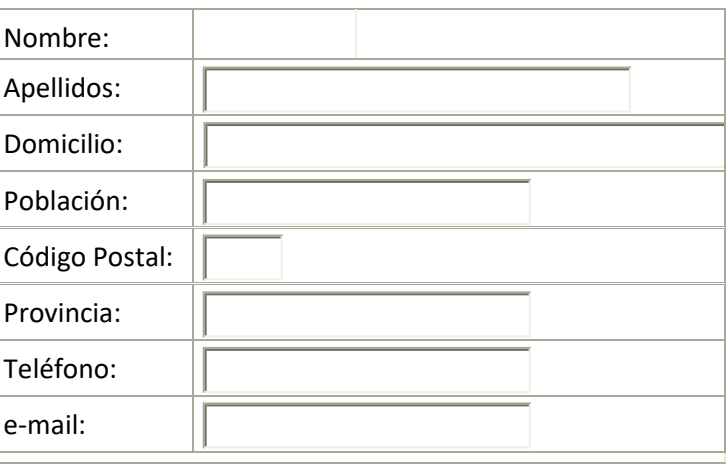

### Paso 2: EXPERIENCIA LABORAL Y PROFESIONAL (Máxima puntuación 6 puntos)

El trabajo o trabajos que hayas realizado debes relacionarlos con las cualificaciones profesionales que figuran en el Informe de competencias de cada grado y pueden ser específicas o no específicas. Esta relación la obtendrás considerando el contrato de trabajo, certificado de empresa de funciones o el nombramiento con las funciones. En el caso de trabajadores autónomos, la actividad económica junto con la información que consta en la vida laboral debes relacionarla con las cualificaciones profesionales del informe de competencias.

Cumplimente el siguiente formulario por cada contrato que aparezca en su vida laboral.

Nombre Empresa

Fecha de alta del contrato:  $\vert$  (Dd/mm/aaaa)

Fecha de baja del contrato (si se ha producido) | (Dd/mm/aaaa)

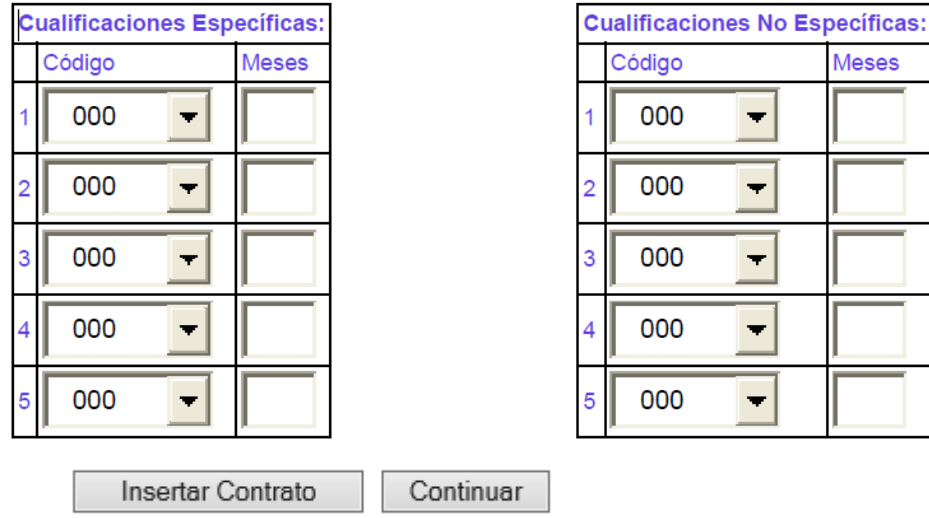

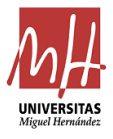

Cada línea de la vida laboral es un contrato a insertar, en el caso que existan varias líneas de la misma empresa y de las mismas características debes agruparlas en una sola.

Para cada contrato se deben grabar los meses de trabajo específicos o no específicos, como en la vida laboral está en días debes dividir por 30, si la décima es igual o inferior a cinco se redondea a la unidad inferior y si es superior a 5 a la unidad siguiente. Es posible que en un contrato se realicen varias cualificaciones profesionales, puedes dividir como máximo el tiempo total del contrato en cinco cualificaciones profesionales específicas o cinco no específicas, no es posible que un mismo contrato tenga cualificaciones profesionales específicas y no específicas a la vez. Es aconsejable no dividir un contrato en más de dos cualificaciones profesionales, si se corresponde mayoritariamente con una cualificación profesional elige únicamente esta cualificación profesional.

Ejemplos:

- 1. Supongamos un contrato de 50 meses y viendo el informe de competencias del grado se corresponde con la cualificación profesional 26. En este caso grabarás el código 26 con 50 meses.
- 2. Si este mismo contrato se corresponde con dos cualificaciones profesionales con código 26 y 78. En este caso grabarás para el código 26, 25 meses y para el código 78, 25 meses. El número total de meses del citado contrato será siempre 50. No debes grabar 50 meses para el código 26 y 78 pues el contrato sería entonces de 100 meses,
- 3. Si un contrato es de 80 meses y consideras que se corresponde con tres cualificaciones profesionales cuyos códigos son el 26, 78 y 115. En este caso se dividiría 80 entre 3 = 26,6 y, se asignarían 26 meses para el código 26, 26 meses para el código 78 y el resto, es decir 80 – 26 – 26 = 28, para el código 78.

Si te equivocas en la introducción de un contrato lo puedes eliminar y volver a introducirlo. Finalizada la inserción de contratos debes pulsar el botón continuar.

Se valorará la experiencia adquirida y demostrable en trabajos que se relacionen específicamente con la enseñanza universitaria oficial de Grado solicitada por el estudiante hasta un máximo de 0.05 por mes completo de experiencia profesional y hasta un máximo de 0.025 por mes completo para la experiencia no específica en las familias profesionales adscritas a la rama de conocimiento a la que esté vinculada la enseñanza universitaria oficial de Grado elegida.

### Paso 3 y 4: CURSOS DE FORMACIÓN. (Máxima puntuación 2 puntos)

Cursos de formación que hayas realizado, estos pueden ser específicos o no específicos, en función de si la cualificación profesional con la que están relacionados está dentro de las competencias específicas o de las no específicas, según el Informe de competencias de cada grado.

El curso como mínimo debe ser de 15 horas. Primero insertaras los cursos específicos, cada curso debes relacionarlo con una cualificación profesional específica, y finalizada dicha inserción, debes pulsar continuar e introducir los cursos no específicos siguiendo el mismo procedimiento.

### CURSOS DE FORMACIÓN ESPECÍFICOS

Puntuación curso específico 0.002 puntos por hora.

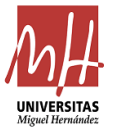

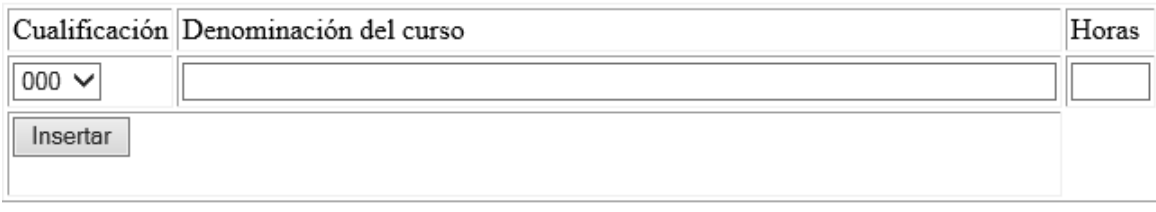

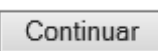

## CURSOS DE FORMACIÓN NO ESPECÍFICOS

Puntuación curso no específico 0.001 puntos por hora.

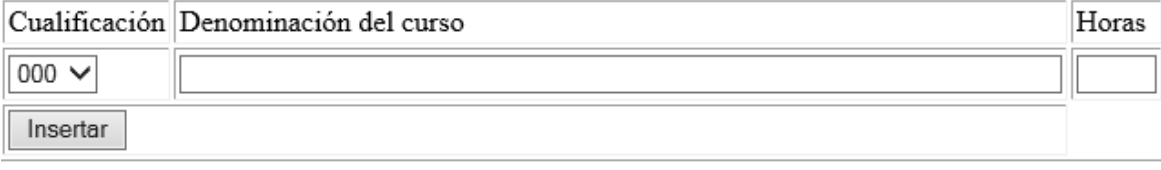

Continuar

### Paso 5: CONOCIMIENTO DE VALENCIANO (Máxima puntuación 1 punto)

El conocimiento del valenciano se valorará, previa acreditación de estar en posesión del correspondiente certificado expedido u homologado por la Junta Qualificadora de Coneixements de Valencià, o por la Universidad Miguel Hernández de Elche, o por otras universidades valencianas. Se valorará exclusivamente el nivel más alto de conocimiento de valenciano.

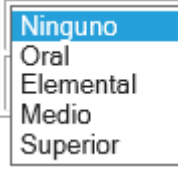

Insertar

### Paso 6: CONOCIMIENTO DE IDIOMAS COMUNITARIOS (Máxima puntuación 1 punto)

Cada curso superado en la Escuela Oficial de Idiomas, a razón de 0,20 puntos por curso. De la misma forma, podrán valorarse por el Tribunal las certificaciones equivalentes emitidas por entidades académicas de reconocido prestigio.

Indique el número de cursos completos superados de algún idioma comunitario:

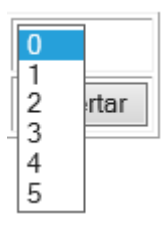

Insertar

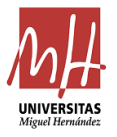

Una vez que hayas finalizado es conveniente que te guardes el archivo. Si observas que te has equivocado, no te preocupes puedes hacer otra solicitud, cada solicitud tiene un identificador distinto, pero presentas en Registro la correcta.

# Siguiente Paso: IMPRIMIR SOLICITUD

Si tiene cualquier duda diríjase al Servicio de Gestión de Estudios:

Teléfono: 96 665 8341 - 96 522 2517

email: [acceso@umh.es](mailto:acceso@umh.es)